Studienverlaufsplan

# Kontakt

Studienfachberatung Herr Prof. Nellessen Stegerwaldstraße 39, Raum L 112 48565 Steinfurt

+49 2551 9-62348 nellessen@fh-muenster.de www.fhms.eu/phy

Studienverlaufsplan

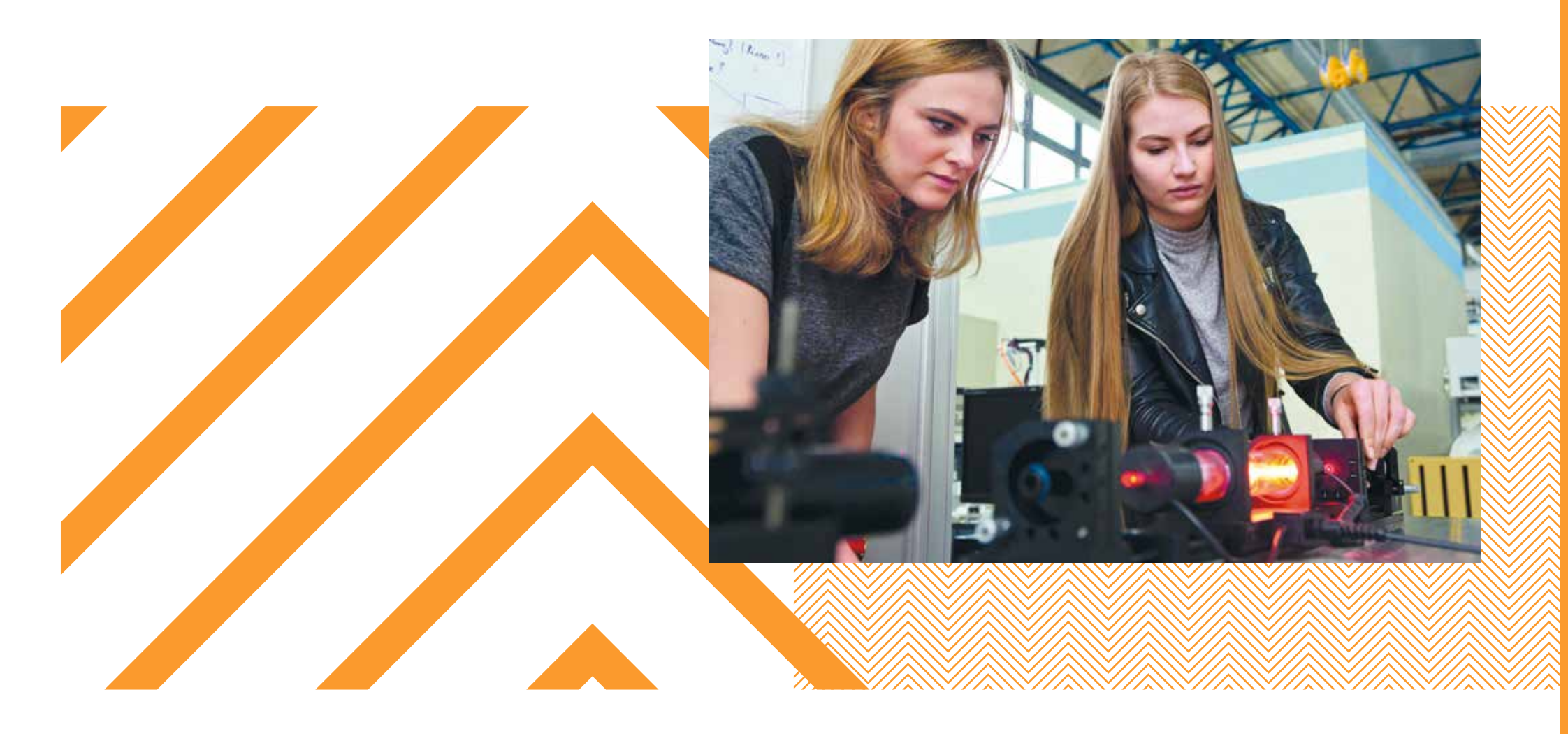

# Physikalische Technologien & Lasertechnik *Bachelor*

# Fachbereich Physikingenieurwesen *Gut zu wissen!*

Wir unterstützen Sie bei Ihrem Start ins Studium. An wen Sie sich wenden können und welche Einrichtungen und Angebote unser Fachbereich bietet, haben wir hier kurz zusammengefasst.

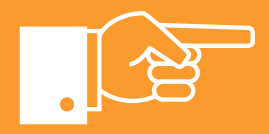

# FH Münster *Gut beraten!*

#### Impressum

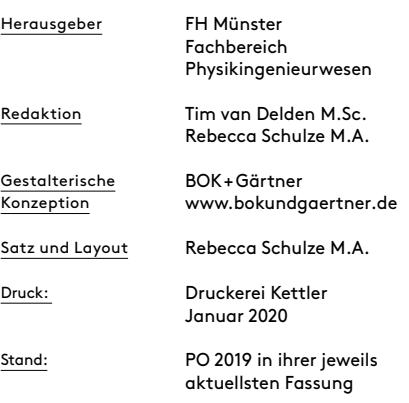

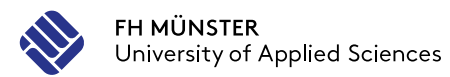

#### Service Office für Studierende

Die FH Münster berät und unterstützt Sie studiengangsübergreifend bei allen Fragen rund um Ihr Studium.

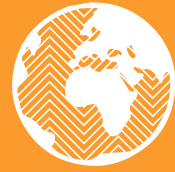

Verschaffen Sie sich einen Überblick und planen

Sie Ihr Studium:

Der Studienverlaufsplan hilft Ihnen, sich inhaltlich zu orientieren und den roten Faden

für Ihr Studium zu finden.

aufenthalte mit Fördermitteln (z.B. Erasmus) unterstützen.

Die Broschüre "fhkompakt Bera tung" gibt Ihnen einen Überblich über weitere Beratungseinric tungen und -angebote der FH Münster und darüber hinaus.<br> *T* www.fhms.eu/

Der hier dargestellte Studienverlauf ist idealtypisch. Sie können kürzer oder länger studieren oder manche Module in anderer Reihenfolge belegen. Bei Fragen hierzu beraten wir Sie gern.

#### <u>Clever studieren –</u> FH-Durchblicker

Mehr zum Studiengang erfahren Sie hier:

↗ www.fhms.eu/pt-ba

Unsere "Durchblicker" liefern Tipps zu Themen rund um Ihr Studium. Ein Thema finden Sie jeweils zusammengefasst auf ein bis zwei Seiten – als schnelle Hilfe gegen Stress und Druck.

Vor und während Ihres Studiums können viele Fragen auftauchen. Die Zentrale Studienberatung (ZSB) informiert, berät und un terstützt Sie von der Wahl Ihres Studiengangs bis ans Ende Ihres Studiums – auch wenn es einmal schwierig wird.

↗ www.fhms.eu/zsb

Studieren ist auch eine organisa torische Herausforderung: Fristen einhalten, sich zum Semester zu rückmelden, das Semesterticke oder eine Beurlaubung beantra gen – das Service Office für Stu dierende (SOS) hilft.

-

↗ www.fhms.eu/sos

#### **International Office**

-

# **Zentrale**

#### **Studienberatung**

Wenn Sie im Rahmen Ihres Stu diums einen Auslandsaufent halt planen, Ihre interkulturellen Kompetenzen erweitern möchten oder als *international student* an der FH Münster studieren, steht Ihnen das International Office (IO) mit Rat und Tat zur Seite. Wir pflegen intensive Kontakte zu Partnerhochschulen in aller Welt und können Ihre Auslands -

### Weitere Beratung und Unterstützung

#### Pluspunkt

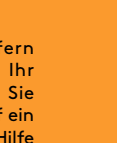

Das Pluspunkt-Programm bietet kostenlose Veranstaltungen zur Weiterentwicklung Ihrer Schlüs selkompetenzen – für ein erfolg reiches Studium und einen gelur genen Berufseinstieg.

-

↗ www.fhms.eu/

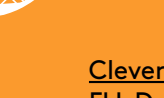

↗ www.fhms.eu/

Wenn Sie nicht wissen, wohin oder an wen Sie sich im Fachbereich mit Ihrem Anliegen wenden sollen,

hilft Ihnen das Dekanat weiter.

↗ Raum A 206

#### **Prüfungsamt**

Das Prüfungsamt gibt Noten, Anmeldefristen und Prüfungsräume bekannt, bearbeitet An- und Ab meldungen von Prüfungen und hilft bei Unklarheiten im Prüfungsverfahren.

↗ Raum A 206

#### Bibliothek

Die Bibliothek auf dem Campus Steinfurt finden Sie im Gebäude A in der ersten Etage. Ihre FH Card dient als Bibliotheksausweis.

↗ Raum A 006

#### **Fachschaftsrat**

Der Fachschaftsrat bietet fach bezogene Beratung und Unter stützung von Studierenden für Studierende.

## PC-Pools

Ihnen stehen mehrere Rechner pools mit Internetzugang zur Ver fügung. Dort können Sie Übungs aufgaben rechnen oder in Kleingruppen arbeiten.

- ↗ Raum D 214, 215, 219 und 220
- ↗ Raum B 111 und 201
- ↗ Raum N 010 und 012

#### **Selbstlernbereiche**

In den Selbstlernbereichen kön nen Sie in Ruhe alleine oder auch in Gruppen arbeiten.

- ↗ Selbstlerninseln in den Gebäuden B, C, D und E
- ↗ Raum K 196 a c
- ↗ Raum N 9, 11 und 14
- ↗ Bibliothek
- ↗ Gebäude S
- ↗ Mensa (außer mittags während der Essensausgabe
- ↗ Hochschulgebäude Bürgerkamp, Raum 106.5

↗ www.fhms.eu/

#### <u>)ekanat</u>

### Einführungsveranstaltung

Vor Semesterbeginn erfahren Sie in der Einführungsveranstaltung alles Wichtige über den Aufbau und Ablauf Ihres Studiums. Ver pflichtend ist die Sicherheitsun terweisung für unsere Labore.

#### **StudiTrainer**

Im ersten Semester werden Sie von studentischen Mentorinnen und Mentoren begleitet. Sie un terstützen Sie mit Rat und Tat bei allen Fragen und Anliegen, um Ihnen den Übergang in die Hoch schule zu erleichtern. Ergänz wird das Angebot durch die Studi-Trainer-App, die alle wichtigen Informationen zum Studienstart sowie hilfreiche Funktionen ent hält.

Im Studiengang Physikalische Technologien und Lasertechnik sind die meisten Module feste Bestandteile Ihres Studiums. Zwei Module können Sie in-

haltlich flexibel gestalten.

Pflichtmodul

Ein Pflichtmodul ist ein Modul, das Sie verpflichtend belegen müssen. Hierzu

gehören:

die Grundmodule vom ersten bis zum

fünften Semester

die Vertiefungsmodule vom dritten bis

zum fünften Semester

die Praxisphase, die Sie im sechsten

Semester absolvieren

Ihr Studienabschluss bestehend aus Bachelorthesis und Kolloquium

Wahlpflicht bedeutet, dass Sie zwar

# verpflichtet sind, ein Modul zu belegen, aber inhaltlich aus einem Katalog von Fächern eine Auswahl treffen können. Diese Möglichkeit bietet sich Ihnen im ersten und vierten Semester.

## sws **Semester**wochenstunden

# **Basisstudium**

# Physikalische Technologien & Lasertechnik *Bachelor*

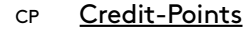

auch: CP, Credits, ECTS-Punkte oder Leistungspunkte (LP)

Sie erhalten Credit-Points, wenn Sie eine Modulprüfung erfolgreich bestanden haben. Die CP sind ein Maß für den Workload des Moduls. Über die CP wird auch festgelegt, mit welchem Faktor die Modulnote in die Endnote eingeht.

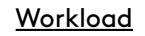

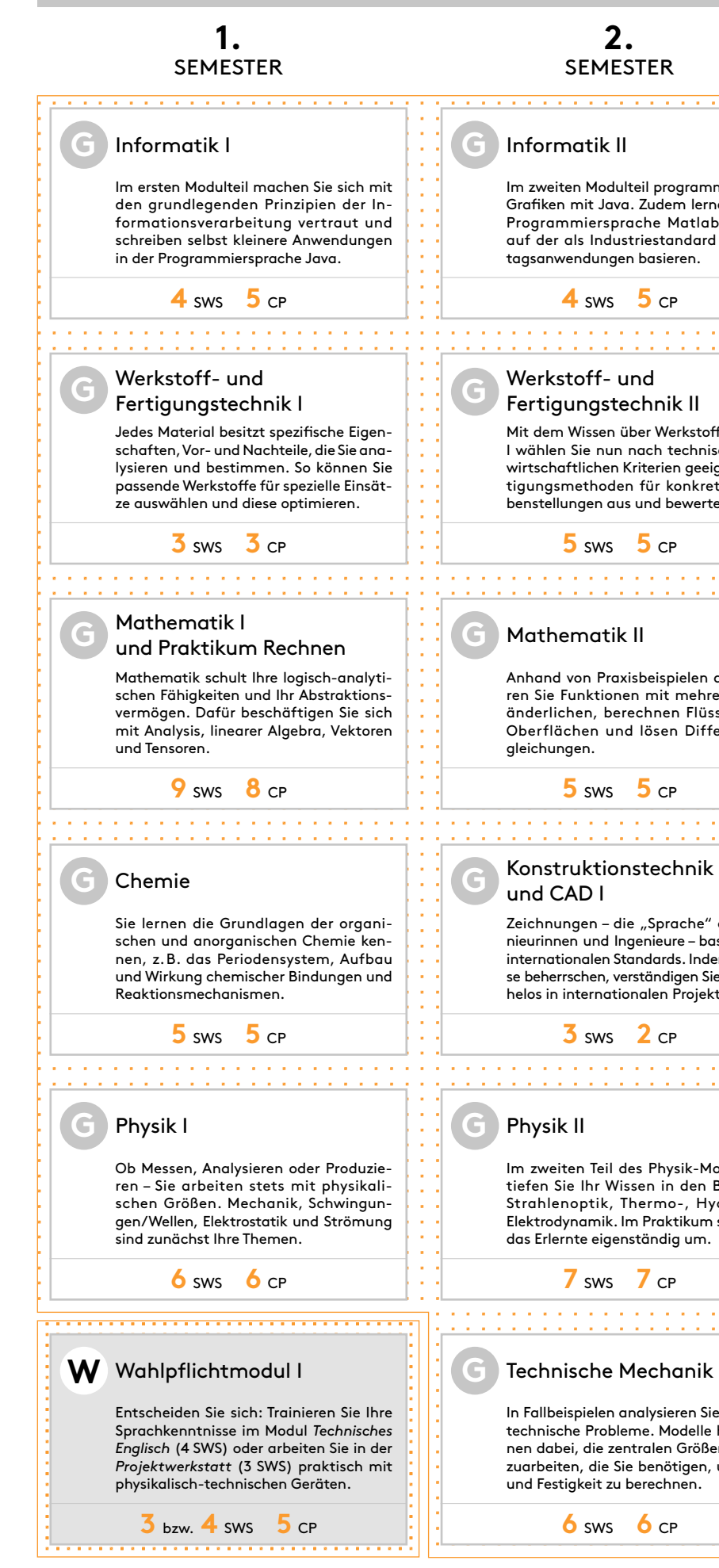

Maß für den durchschnittlichen Lernumfang, gemessen in Arbeitsstunden. Der Workload (auch Arbeitsbelastung oder -aufwand genannt) umfasst nicht nur Unterrichtszeiten, sondern auch Zeiten der Vor- und Nachbereitung sowie des Selbststudiums.

Übungskurs, der von studentischer Tutorinnen oder Tutoren geleitet und begleitend zu einer Vorlesung angeboten wird.

### <u>Ubung</u>

Zeitaufwand für eine Lehrveranstaltung. "1 SWS" bedeutet, dass die entsprechende Veranstaltung für die Dauer der Vorlesungszeit eines Semesters wöchentlich 45 Minuten lang gelehrt wird.

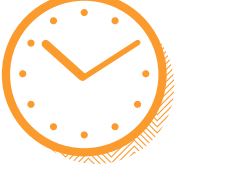

Der Verlaufsplan erläutert Ihnen die Struktur und den zeitlichen Ablauf des Studiengangs Physikalische Technologien und Lasertechnik. Sie erfahren, wann Sie welche Module belegen sollten und zu welchem Zeitpunkt Sie zwischen verschiedenen Lehrangeboten wählen können. Alle Module haben wir für Sie kurz beschrieben. Wichtige Begriffe und Abkürzungen finden Sie links und rechts erläutert.

Nutzen Sie Ihren Verlaufsplan zur Organisation und Planung Ihres Studiums!

# Auslandssemester

Studienaufenthalt von meist ein bis zwei Semestern in einem anderen Land. Günstige Zeitpunkte für ein Auslandsstudium sind das dritte, vierte oder fünfte Semester.

Wahlpflichtmodul **W**

Bei Fragen und Anträgen hilft Ihnen das International Office (IO).

# Vorlesungsfreie Zeit

Die Zeit im Semester, in der üblicherweise keine Lehrveranstaltungen stattfinden. Nur in Ausnahmefällen finden Seminare auch als Blockveranstaltung in der vorlesungsfreien Zeit statt.

1 Credit-Point = ca. 30 Stunden Workload

180 Credit-Points = Gesamtleistung im Studium

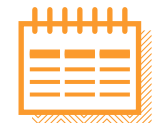

1 akademisches Jahr = 2 Semester

↗ Wintersemester: Sep – Feb ↗ Sommersemester: März – Aug

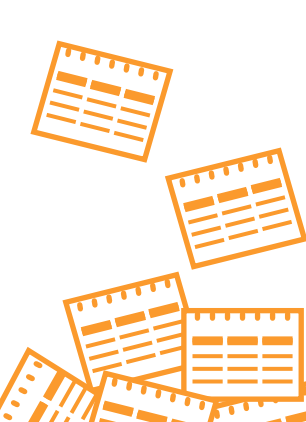

↗ www.fhms.eu/io

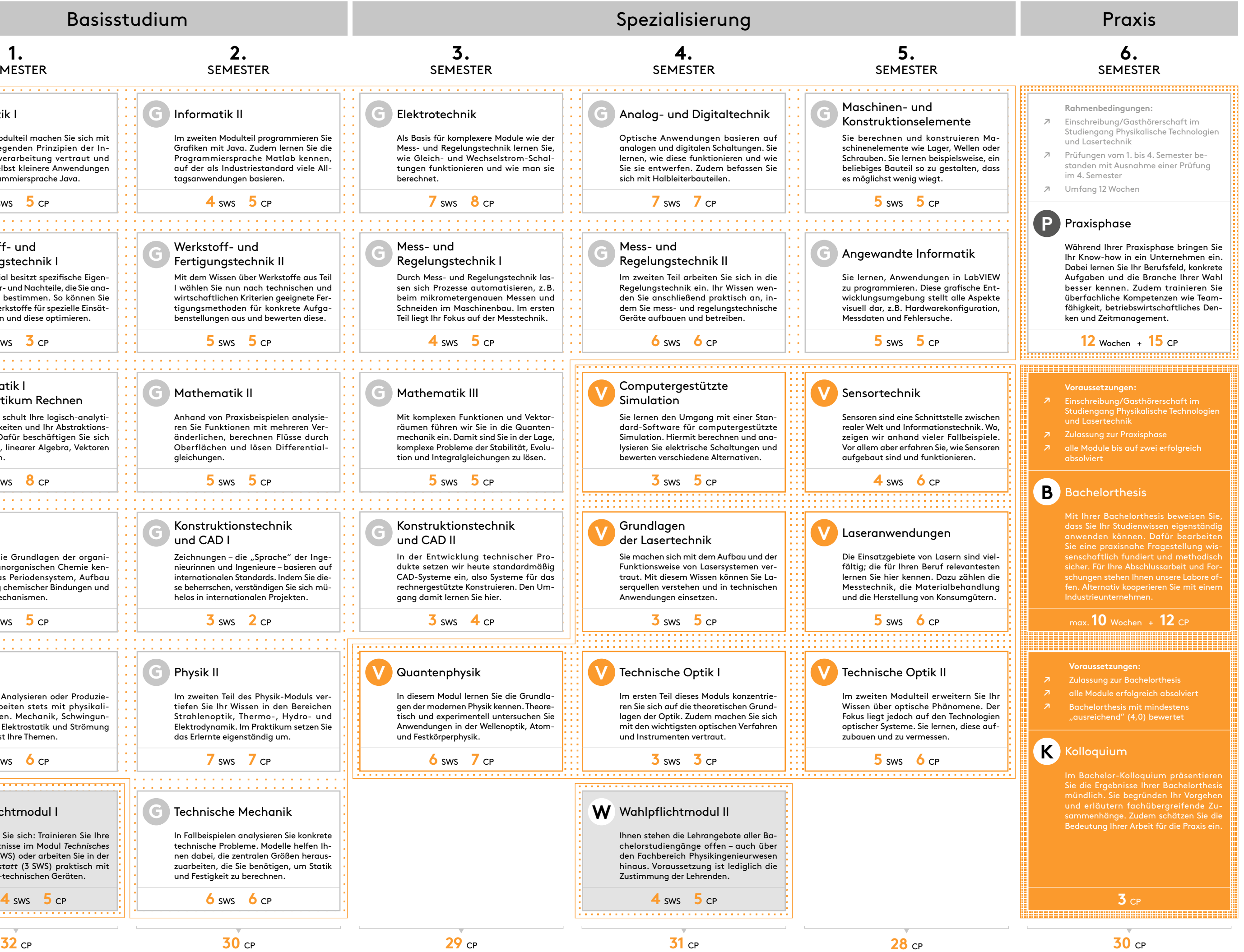

Ein Modul setzt sich aus mehreren Lehrveranstaltungen zu einem Thema zusammen und kann sich über mehrere Semester erstrecken. Es gibt verschiedene Arten von Lehrveranstaltungen.

### Vorlesung

In Vorlesungen werden Fachinhalte im Vortragsstil erläutert. Es finden aber auch Unterrichtsgespräche statt.

#### Blockveranstaltung

Lehrveranstaltung, die in konzentrierter Form in einem Zeitraum ("Block") von einigen Tagen abgehalten wird.

#### Tutorium

Übungen sind Vorlesungen zugeordnet. In ihnen wird auf Fragen zur Vorlesung eingegangen. Zudem werden die Inhalte der Vorlesung durch Aufgaben vertieft.

#### Praktikum

Im Praktikum lernen Sie, wissenschaftlich zu arbeiten und erworbenes Wissen in die Praxis umzusetzen. Praktika finden in Laboren und Werkstätten statt.

#### E-Learning

Zu einigen Lehrveranstaltungen findet E-Learning statt. Mithilfe digitaler Medien können Sie flexibel lernen, interaktive Online-Übungen nutzen oder Vorlesungsaufzeichnungen anschauen. E-Learning wird in der Regel durch Präsenzveranstaltungen ergänzt.

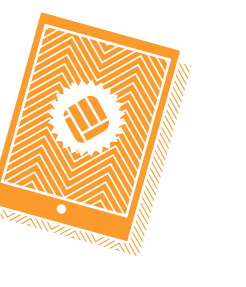

Modul

Ein Modul kann sich über ein oder mehrere Semester erstrecken. Abgeschlossen werden Module in der Regel mit einer benoteten Prüfung. Je nach Arbeitsaufwand erhalten Sie für ein Modul unterschiedlich viele Credit-Points.

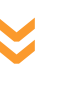

**G**

**V**

**P**

Anders als in der Schule stellen Sie sich Ihren Stundenplan im Studium selbst zusammen. Manche Lehrveranstaltungen werden beispielsweise parallel an mehreren

Tagen zu unterschiedlichen Zeiten angeboten. Informationen darüber, welche Lehrveranstaltungen Sie im Rahmen eines Moduls belegen müssen und wann

diese angeboten werden, finden Sie im myFH-Portal.

#### myFH-Portal

Das myFH-Portal gibt einen Überblick über alle Lehrveranstaltungen an der FH Münster. Hier suchen Sie sich die Lehrveranstaltungen heraus, die für Ihren Studiengang und Ihr bevorstehendes Semester vorgesehen sind, und melden sich an. Auch die Anmeldung zu Prüfungen erfolgt über das myFH-Portal. Es zeigt Ihnen außerdem Ihren individuellen Vorlesungsplan an, Sie erhalten dort Ihre Studienbescheinigungen und Ihren Notenspiegel.

**K B**

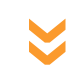

↗ www.fhms.eu/myfh

#### Aktuelles

Aktuelle Informationen zu Lehrveranstaltungen, z.B. ob eine Lehrveranstaltung einmal ausfällt, finden Sie auf dem Stundenplanmonitor vor Raum D 145 oder online auf dem "Schwarzen Brett". Hier erfahren Sie auch, wann Sie sich für Praktika anmelden können, wann Klausurergebnisse vorliegen und welche Veranstaltungen außerhalb des normalen Studienbetriebs stattfinden.

↗ www.fhms.eu/phy/ schwarzesbrett

Mit etwas Glück bekommen Sie dort, wo Sie Ihre Praxisphase absolvieren, auch gleich ein Jobangebot. Mit Ihrem Studienabschluss in Physikalische Technologien und Lasertechnik haben Sie jedenfalls hervorragende Chancen auf dem Arbeitsmarkt.

#### Hier können Sie Praxiserfahrung sammeln, Ihre Bachelorarbeit schreiben oder auch den passenden Job finden:

- ↗ Hersteller von Lasern oder optischen Systemen
- ↗ Unternehmen, die Laser oder optische Systeme einsetzen oder in ihren Produkten verwenden, z.B.
- Medizintechnik
- Vermessungstechnik
- Konsumgüterherstellung
- Analytik - Fertigungstechnik
- Kernfusion
- ↗ Großforschungsinstitutionen, z.B.
- Fraunhofer-Gesellschaft - Deutsches Zentrum für Luft- und
- Raumfahrt - Physikalisch-technische Bundesanstalt
- Max-Planck-Gesellschaft
- ↗ Forschungsinstitute und Labore, z.B.
- Laserzentren
- Umweltinstitute und -labore
- Prüf- und Testlabore